# **MOBILE WAREHOUSE.**

### **Version 2103 - Release Notes**

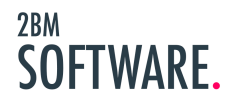

## MOBILE<br>WAREHOUSE.

### **Table of Contents**

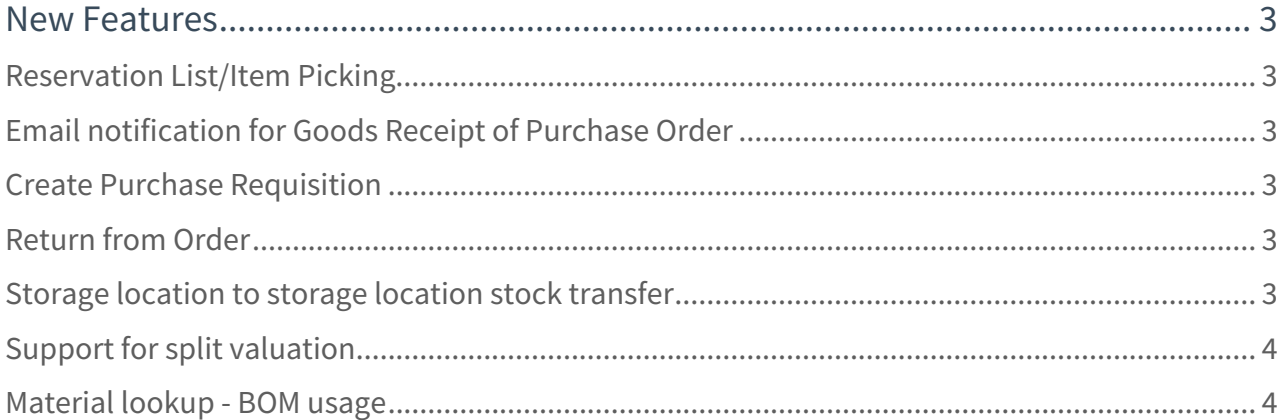

#### **MOBILE WAREHOUSE.**

#### <span id="page-2-0"></span>**New Features**

From 2BM Software we are very happy to announce Mobile Warehouse 2103. In this first release of 2021 we add important additions to our core Mobile Warehouse app mainly on SAP Inventory Management (IM) features.

 $\textcircled{\tiny{1}}$  All features are supported by offline data which means that all processes can be completed without a live connection to the SAP backend system.

#### <span id="page-2-1"></span>Reservation List/Item Picking

From the Mobile Warehouse app it is now possible for the user to access open reservations for work orders, internal order and cost centers in order to create a pick list and complete pick of the items on the reservations. User has the option to inform a recipient by email on the reservation items picked and ready to be collected from the storage location.

#### <span id="page-2-2"></span>Email notification for Goods Receipt of Purchase Order

In addition to the existing goods receipt of purchase order functionality is it with this version possible to inform a recipient by email on the purchase order items received and ready to be collected from the storage location.

#### <span id="page-2-3"></span>Create Purchase Requisition

On-the-fly creation of purchase requisitions of materials directly from the app is now supported. User is able to create a purchase requisition with multiple items and specify desired delivery data and purchase group for the items. Feature is fully supported by barcode scanning so that the user can create this on-location if a material is identified as candidate for new purchase. This is then posted to SAP for further processing in purchasing process.

#### <span id="page-2-4"></span>Return from Order

Support for return of materials with reference to either cost center(202), WBS element(222) or order number(262). User will prepare goods movement items on the app by either scanning or typing the item data to include in posting. Prior to posting goods movement movement type and recipient can be specified.

#### <span id="page-2-5"></span>Storage location to storage location stock transfer

A storage location to storage location stock transfer can now be completed using the 2BM Mobile Warehouse solution. User will prepare goods movement items on the app by either scanning or typing the item data to include in posting. For each item the receiving storage location is specified. Goods movement with movement type 311 is posted in SAP.

#### **MOBILE WAREHOUSE.**

#### <span id="page-3-0"></span>Support for split valuation

Material configured for split valuation is supported from this version of 2BM Mobile Warehouse. Valuation types will be presented to the user for relevant materials based on the material master settings.

#### <span id="page-3-1"></span>Material lookup - BOM usage

In addition to the existing material lookup function is it now possible to display a list of bill of materials in which the selected material number is used. This can give the user an overview of where a certain material in the storage location is used.

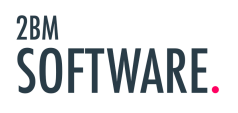